## • Query without creating an index yet

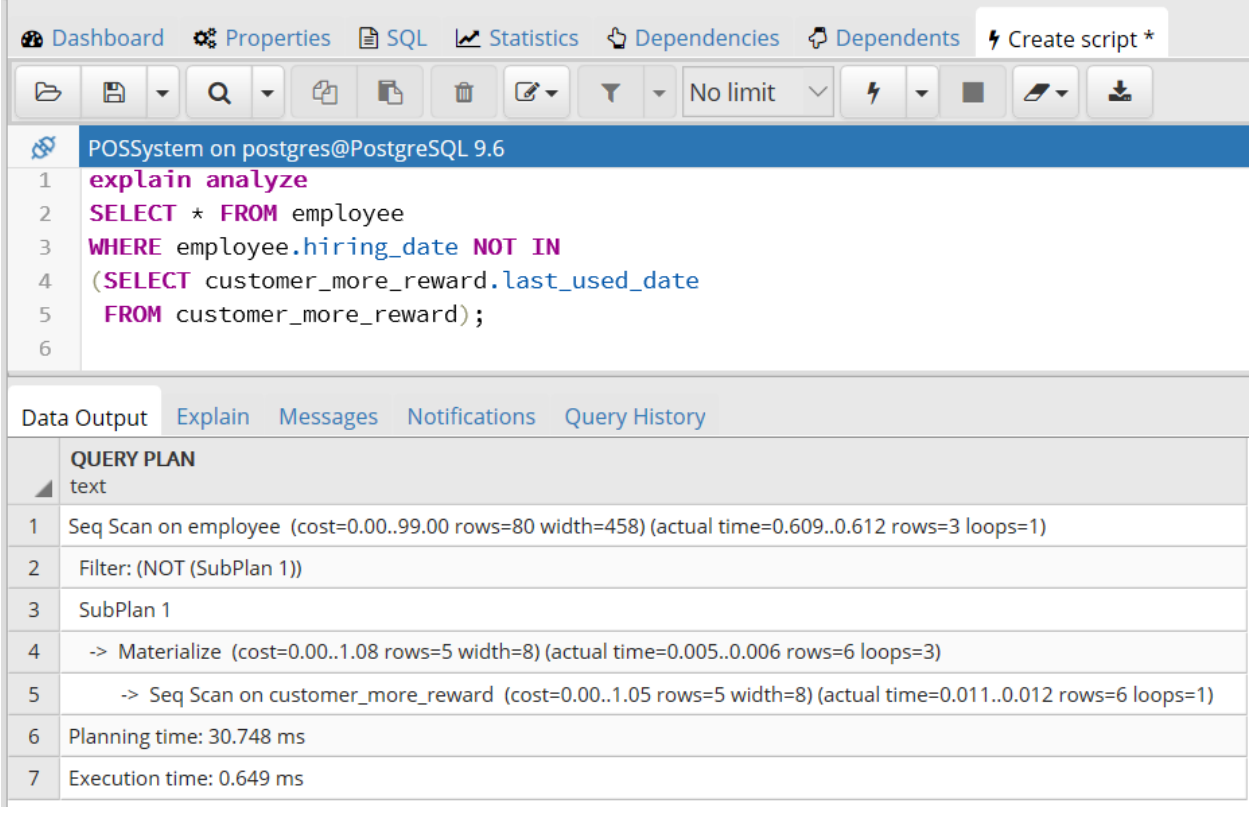

• Create Index

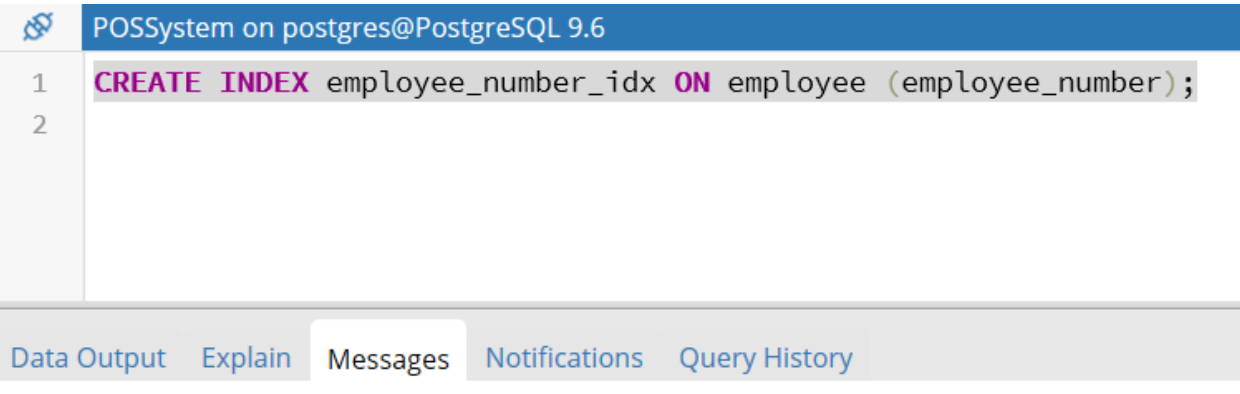

CREATE INDEX

Query returned successfully in 289 msec.

• After creating an index, as shown in figure below, with a same query, the performance, including planning time, executing time, and sequence scan in the table having an index are all much faster/ shorter than the one without an index.

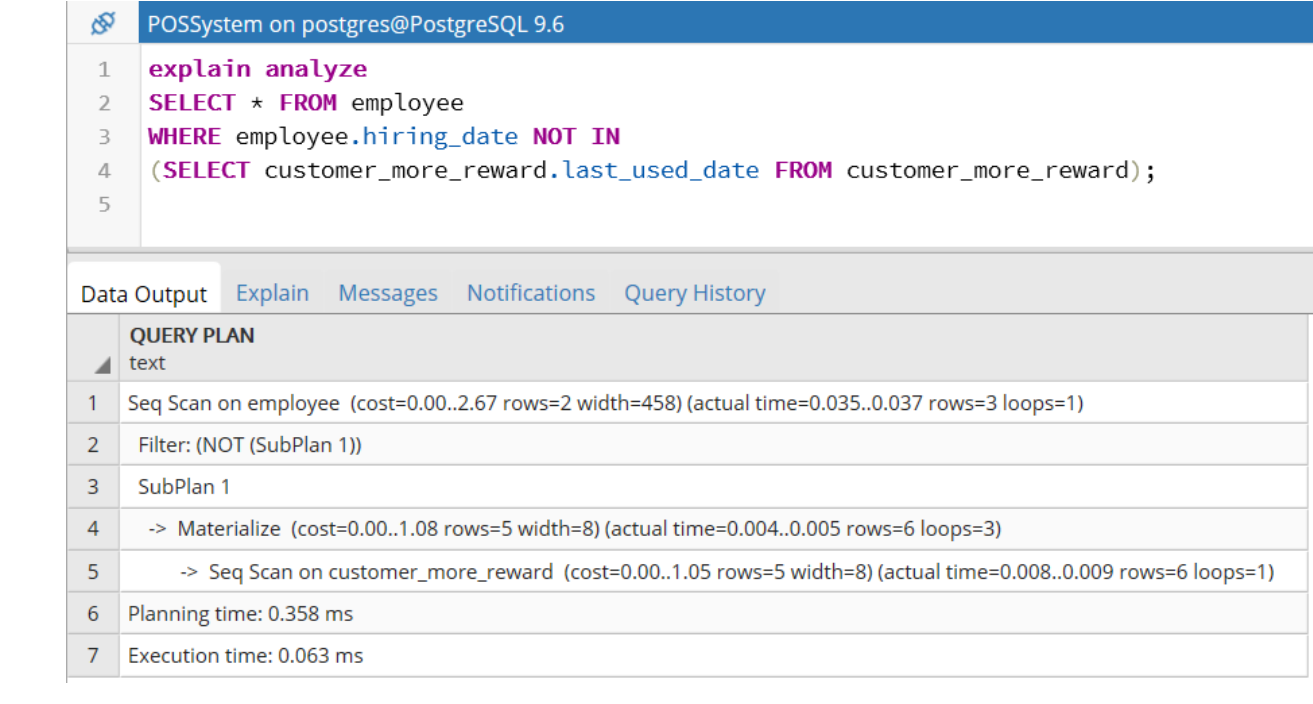